## Ёлочный счёт

Программисту Владу очень грустно: на дворе Новый Год, но он не может принести домой ёлку, потому что у его кота Барсика аллергия. Помогите Владу написать программу, принимающую на вход целое положительное число N, и выводящую на экран последовательность от 1 до N «ёлочкой», чтобы у Влада хоть где-то она была.

## Формат ввода

Строка, содержащая число N.

## Формат вывода

Ёлочка из нескольких строк.

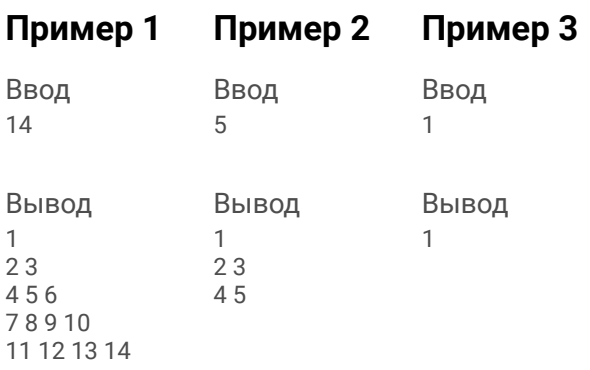

 $n = int(input())$  $a = 1$  $b = 1$  $c = 0$ while  $a \leq n$ : print(a, end='')  $a = a + 1$  $c = c + 1$ if  $c == b$ : print()  $b = b + 1$  $c = 0$